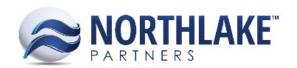

## **INVOICE**

## Fisherman Distribution(s)

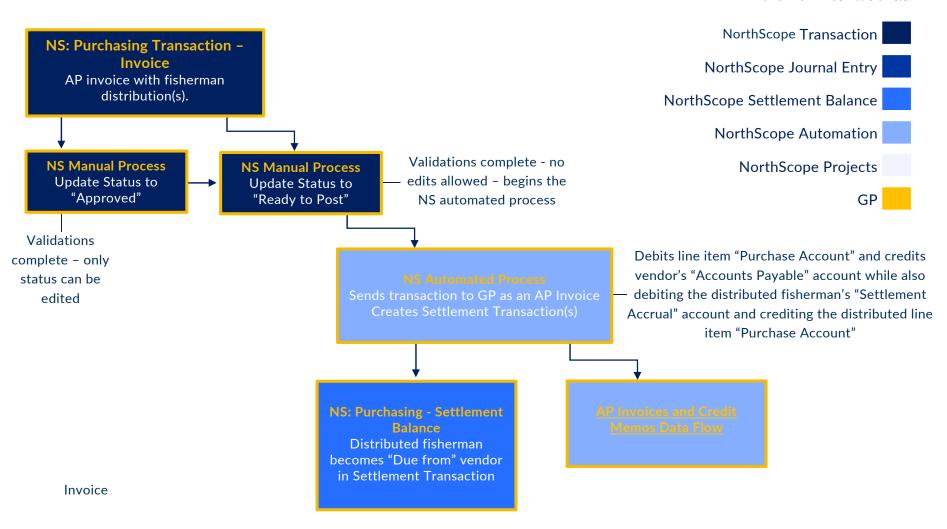

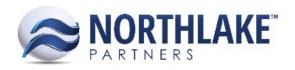

## **AP INVOICES AND CREDIT MEMOS**

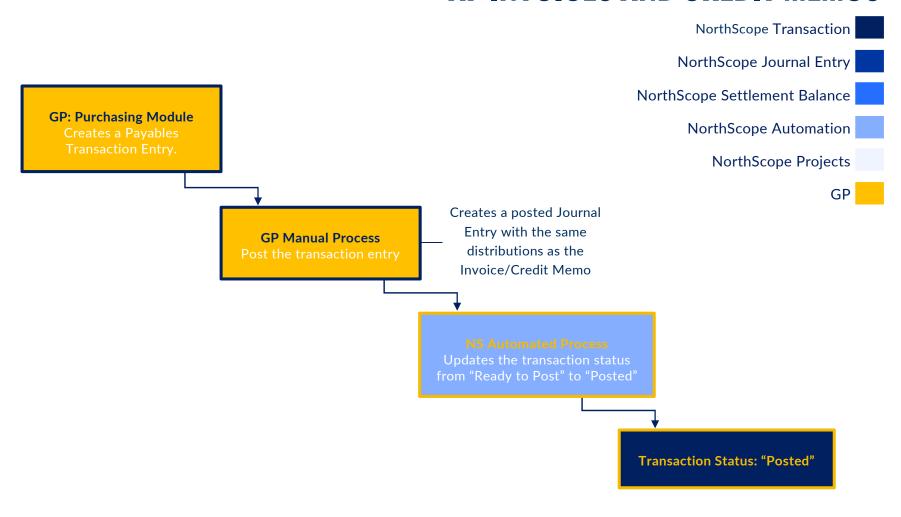